<span id="page-0-0"></span>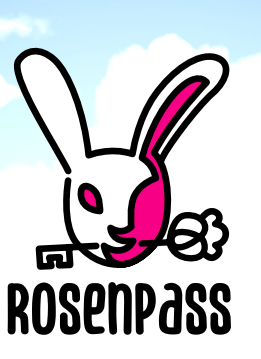

**Easterhegg20** 2023-04-09

Ein VPN zum Schutz vor Quantencomputern

Wanja Zaeske, Stephan Ajuvo, Marei Peischl, Benjamin Lipp, Lisa Schmidt, Karolin Varner Danke an NLNet für die finanzielle Unterstützung! **[h t t p s : / / r o s e n p a s s . eu](https://rosenpass.eu)**

# Was passiert im Talk?

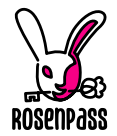

- Was ist Rosenpass?
- Wozu braucht es Post-Quanten-Kryptographie?
- Rosenpass-Demo!
- Wie funktioniert Rosenpass?
- Bunte Checkmarks: Kryptobeweise im CI-Setup
- Integration mit WireGuard & Chiffren

## Rosenpass ist…

#### Software

- Ein Add-On für WireGuard um Post-Quanten-Sicherheit zu ermöglichen
- Eine stand-alone Schlüsselaustausch-Applikation, die mit allen möglichen Systemen integriert werden kann

Kryptographie

- Ein kryptographisches Protokoll
- Ein Schlüsseltauschverfahren
- post-quanten-sicher
- formal verifiziert

Kommunikation und Projekt

- Eine WissKomm-Initiative um Kryptographie der breiten Öffentlichkeit zugänglich zu machen
- Community-nahe Initiative um Forschung zu ermöglichen

# Angriffe von Quantencomputern: Shors<sup>4</sup> Algorithmus

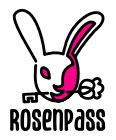

**Jargon**: Löst einige mathematische Probleme effizient, auf denen moderne Krypto basiert:

- RSA<sup>1</sup> (das *Faktorisierungsproblem* Primzahlzerlegung)
- DH<sup>2</sup> (Berechnen des *Diskreten Logarithmus*)
- ECDH<sup>3</sup> (Berechnen des *Diskreten Logarithmus auf Elliptischen Kurven*)

**Weniger Jargon**: Bricht so ziemlich alle moderne, asymmetrische Kryptographie.

- 1 "Rivest-Shamir-Adleman" – Ron Rivest, Adi Shamir, Leonard Adleman
- 2 "Diffie-Hellmann" – Whitfield Diffie, Martin Hellmann
- Elliptic Curve Diffie-Hellmann
- <sup>4</sup> Peter Shor

# Angriffe von Quantencomputern: Grovers<sup>5</sup> **Algorithmus**

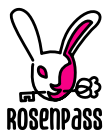

**Jargon**: Suche durch ungeordnete Listen in  $O(\sqrt{n})$  statt klassisch  $O(n)$  im Durchschnitt.

**Weniger Jargon:** Mostly harmless ("im wesentlichen harmlos"); symmetrische Kryptographie ist kaum betroffen.

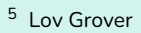

### Quantencomputer: Ein ganz heißes Eisen

Quelle: https://xkcd.com/678/

Quelle: https://xkcd.com/678/

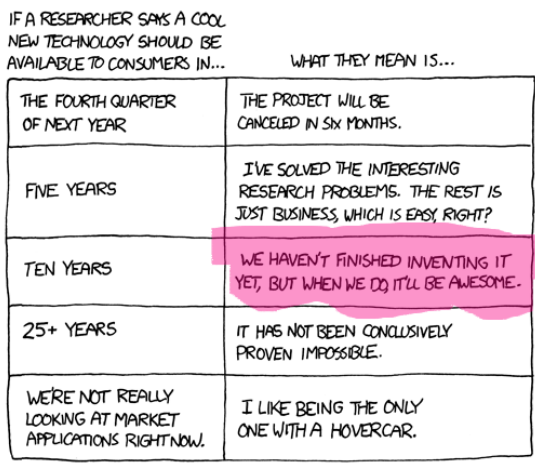

ROSENPASS

# Post-Quanten-Kryptographie: Munch now decrypt later

"Jetzt speichern später entschlüsseln". Warnung: Geheimdienste sind nicht so cute wie dieser

- Post-Quanten-Kryptographie ist auf dem Weg der Standardisierung
- Wir müssen sehr früh deployen; wenn die Krypto kaputt ist, dann ist es zu spät.

6

Hamster.

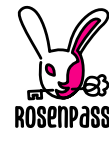

jel.com/gr

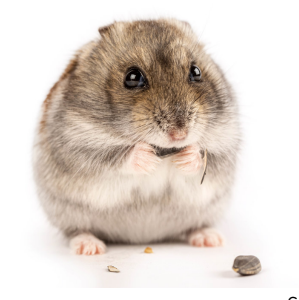

"Munch now decrypt later"<sup>6</sup>

# Post-Quanten-Kryptographie: Wird bereits standardisiert

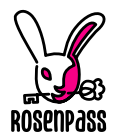

#### Durch NIST<sup>7</sup> zur Standardisierung ausgewählt [\[1\]](#page-29-0):

- Crystals-Kyber (Verschlüsselung)
- Crystals-Dilithium (Signatur)
- Falcon (Signatur)
- Sphincs+ (Signatur)

# Das BSI<sup>8</sup>empfiehlt [\[2\]](#page-29-1):

- Frodo (Verschlüsselung)
- Classic McEliece (Verschlüsselung)

- $^7$  National Institut for Standards and Technology US-Amerikanische Standardisierungsbehörde
- <sup>8</sup> Bundesamt für Sicherheit in der Informationstechnik

# Verschlüsselung im Angesicht von Quantencomputern

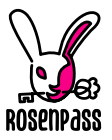

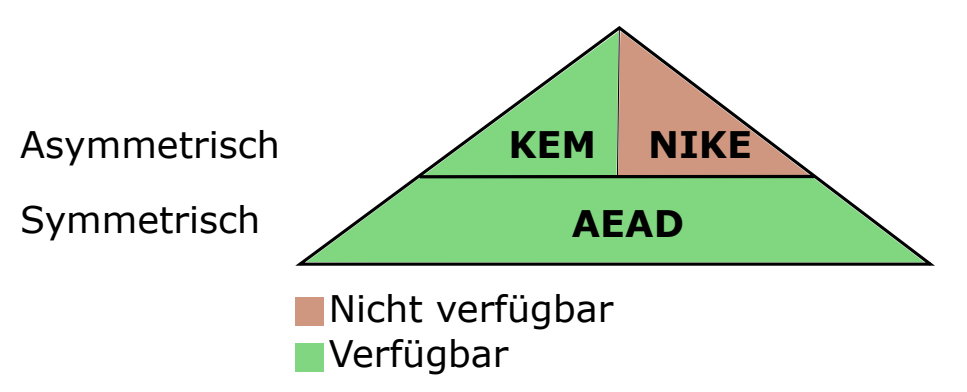

Die meisten Schlüsselaustausch-Protokolle inklusive WireGuard nutzen NIKEs

### Rosenpass Demo!

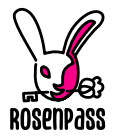

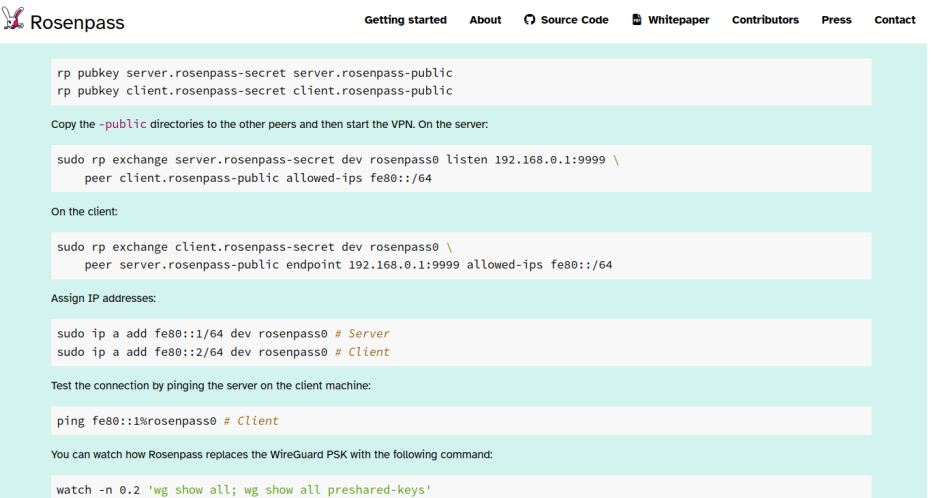

# Verschlüsselung im Angesicht von Quantencomputern

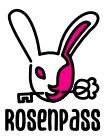

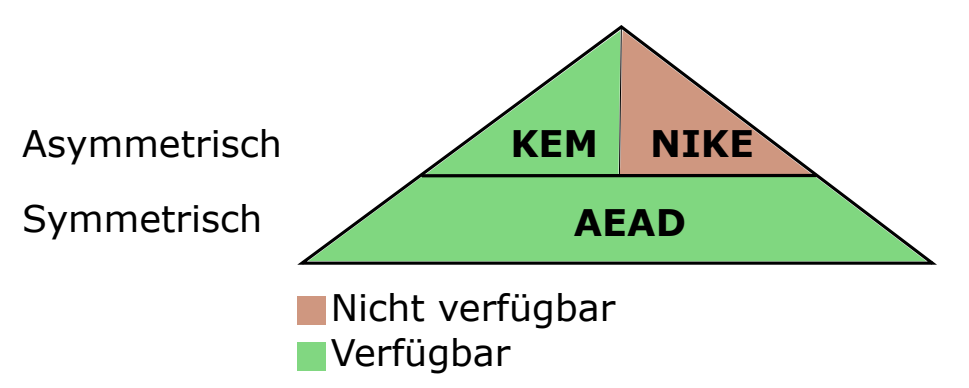

Die meisten Schlüsselaustausch-Protokolle inklusive WireGuard nutzen NIKEs

# Schlüsselaustauschmethoden: Static-static Schlüsselaustausch mit NIKEs<sup>9</sup>

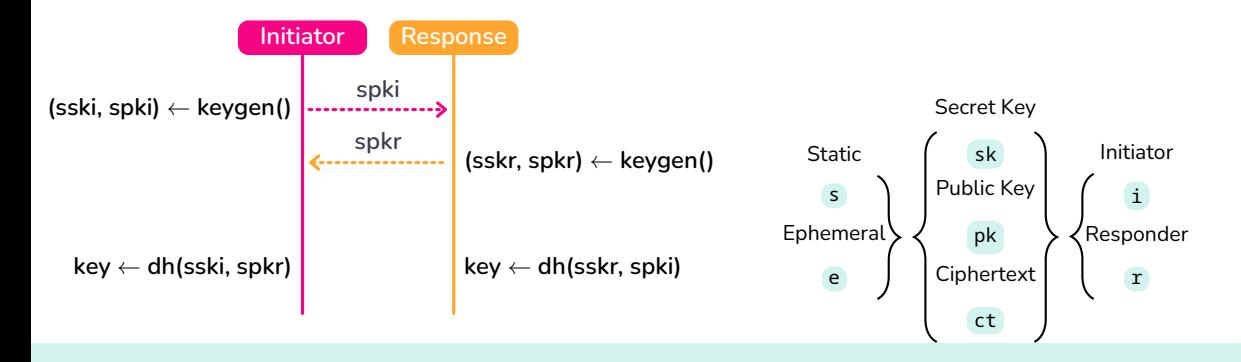

9 "Non-Interactive Key Exchange" – Nichtinteraktiver Schlüsselaustausch

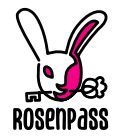

# Einfachst-möglicher Schlüsseltausch mit KEMs<sup>10</sup>

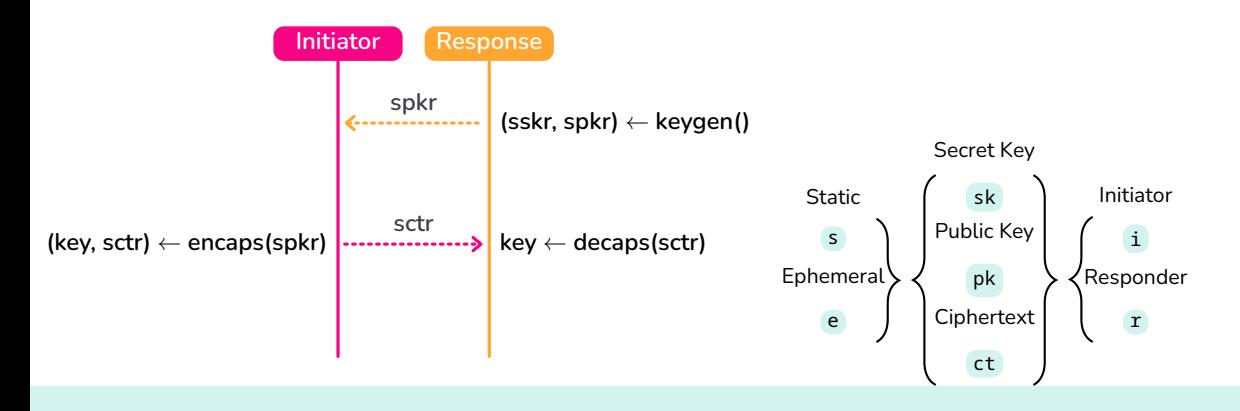

 $10^{\circ}$  Key-Encapsulation Method" – Schlüsseltransportmethode

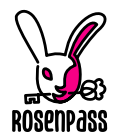

# Schlüsselaustauschmethoden: Mit KEMs wird es komplizierter

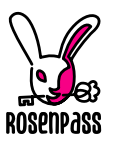

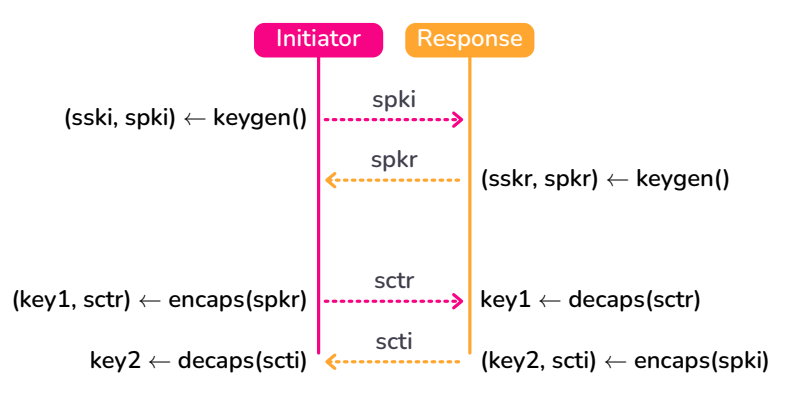

Static-static Schlüsselaustausch mit KEMs.

# Post-Quanten-WireGuard: 3 Schlüsseltransporte [\[5\]](#page-29-2)

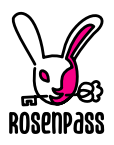

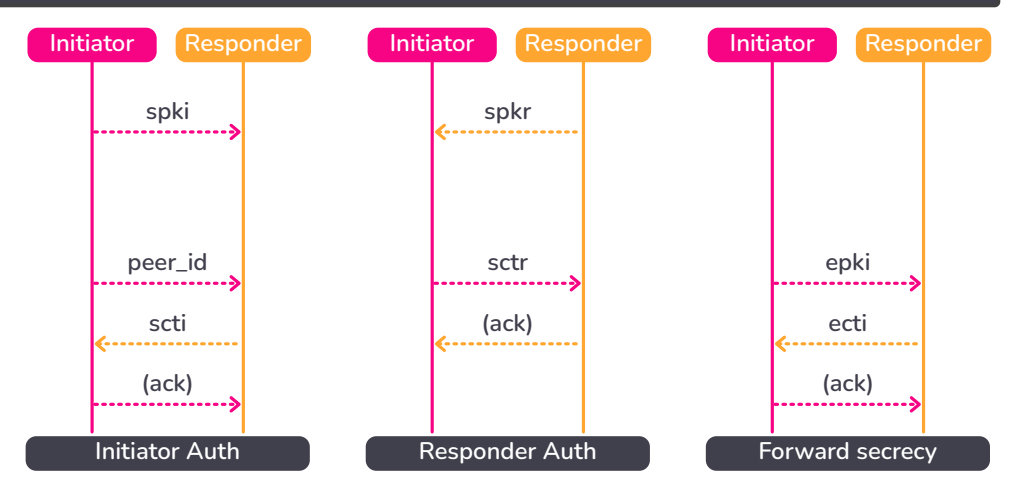

# Alle 3 Schlüsseltransporte in einem Protokoll

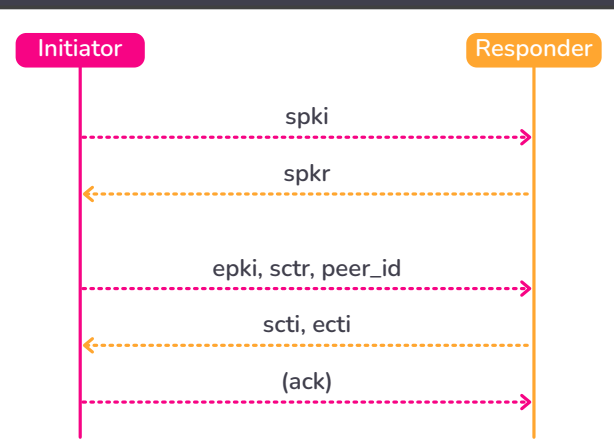

Der Initiator ist erst authentifiziert, nachdem "(ack)" empfangen wurde.

#### Das Rosenpass-Protokoll

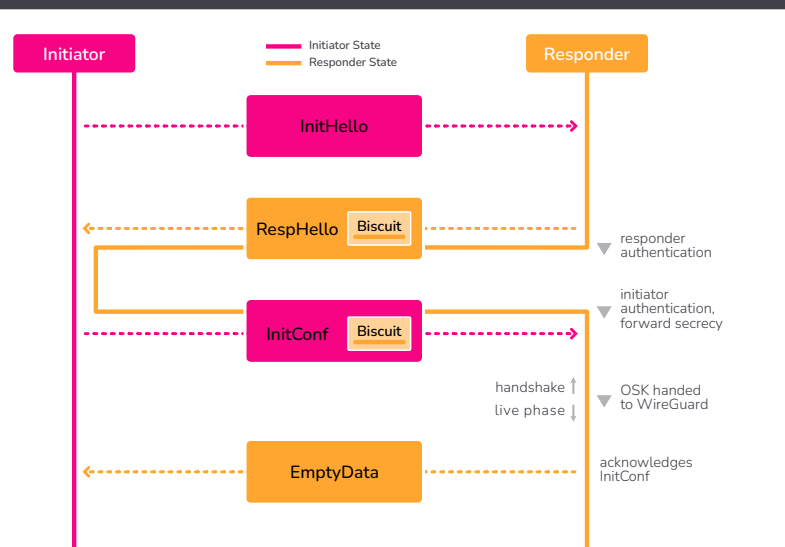

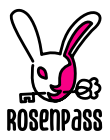

### Sicherheitsanalyse

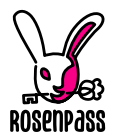

Symbolische Protokoll-Analyse

- kann automatisiert logische Fehler im Protokoll finden.
- Genauer: Kommunikationsabläufe, die Sicherheitseigenschaften brechen In unserem Fall:
- Wir nutzen ProVerif [\[3\]](#page-29-3) als Tool um Protokoll-Bugs auszuschließen
- Wir haben die Laufzeit optimiert; symbolische Analyse läuft in fünf Minuten
- Beweise sind Teil des Software-Repositories; laufen in der CI

Wir arbeiten an Beweisen in einem stärkeren Angreifermodell: kryptographische Beweise (mit CryptoVerif [\[4\]](#page-29-4))

# ProVerif in Technicolor

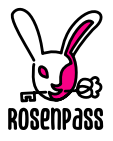

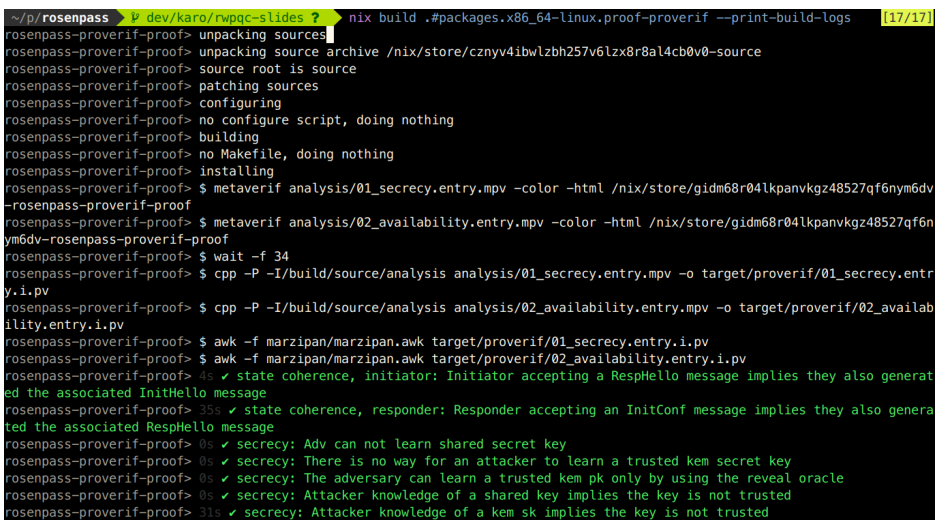

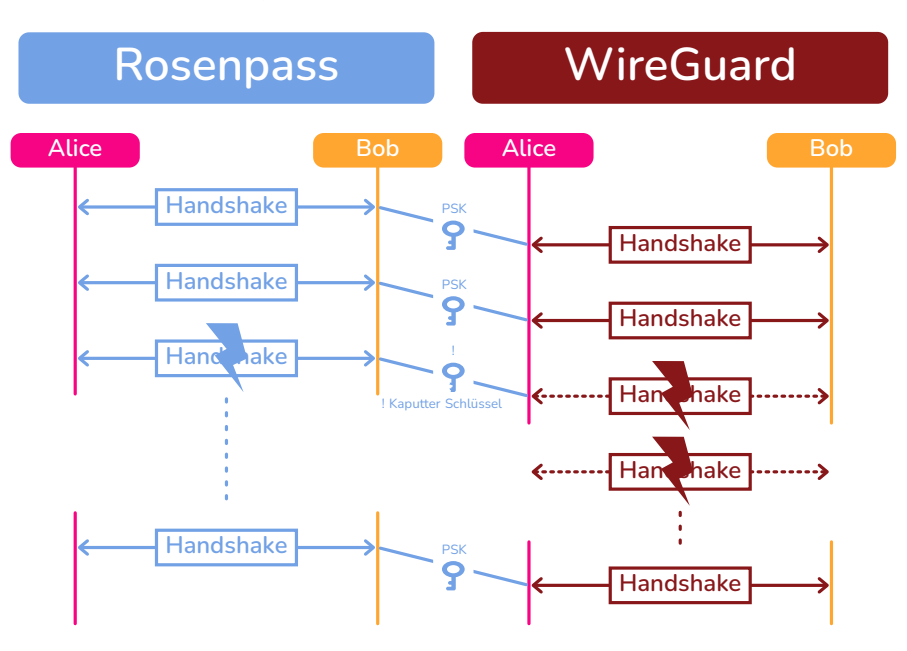

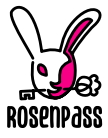

### Verwendete Chiffren

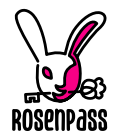

- Authentifikation und Vertraulichkeit: **Classic McEliece** (erfunden 1978, codebasiert )
- Forward Secrecy: **Kyber** (von NIST zur Standardisierung ausgewählt, gitterbasiert )
- Kryptoagilität: Wir planen die Möglichkeit einzubauen, die Chiffren zu wechseln (das ist *nicht* ciphersuite negotiation)

### Ausblick

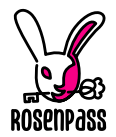

- Rosenpass in Kubernetes
- Isolation, Micro-VMs, Docker
- Formal verifizierte Implementierung
- Mehr WissKomm zu Kryptographie. Kryptographie braucht verständliche Erklärungen!
- Wir suchen High-Assurance-Kryptographieprojekte um mit uns zusammenzuarbeiten. Rosenpass ist klein und kann als Demonstrator dienen.

#### Zum Nachbauen… aus dem Whitepaper:

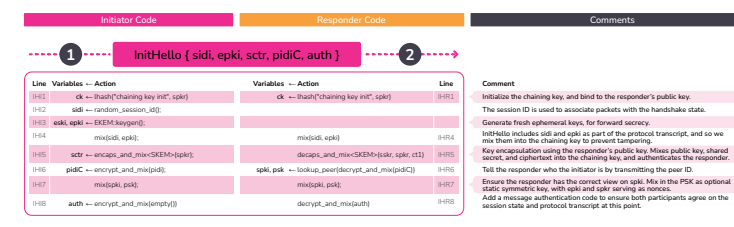

#### RespHello { sidr, sidi, ecti, scti, biscuit, auth } | ..... **4 3**

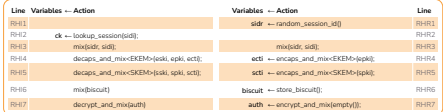

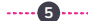

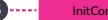

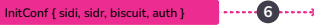

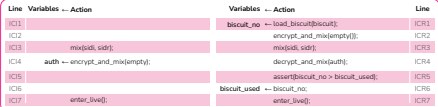

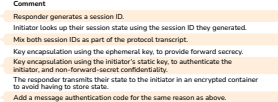

#### **Comment** Responder loads their biscuit. This restores the state from after RHR6. Responder recomputes RHR7, since this step was performed after biscuit encoding. Mix both session IDs as part of the protocol transcript. Message authentication code for the same reason as above, which in particular ensures that both participants agree on the final chaining key. Biscuit replay detection. Biscuit replay detection. Derive the transmission keys, and the output shared key for use as WireGuard's PSK.

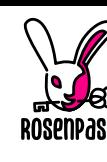

### Konversationsstarter

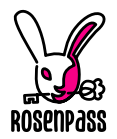

- Zurzeit wird Rosenpass via CLI konfiguriert
- Das lässt zu wünschen:
	- hinzufügen/entfernen von peers **ohne** neustart
	- <23 CLI Argumente für exchange mit einem peer
	- simple integration mit anderen Programmiersprachen
- Lösungsansätze:
	- Konfigurationsdatei: rosenpass rp-config.toml
	- Unix Domain Socket: add peer /opt/peer-pub.key rosenpass.eu:9999

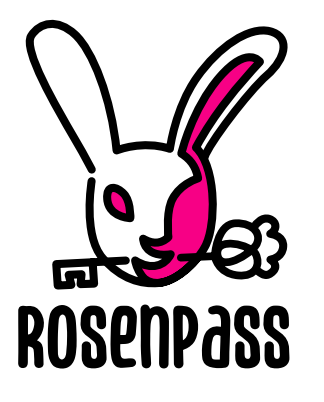

#### Zum Nachbauen… aus dem Whitepaper:

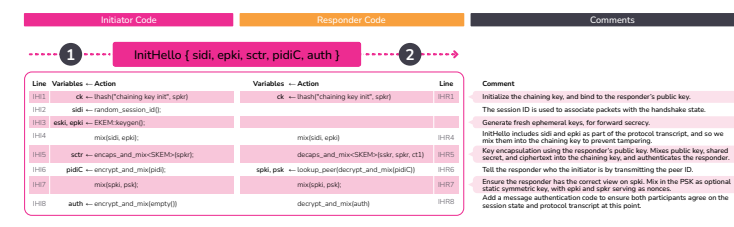

#### RespHello { sidr, sidi, ecti, scti, biscuit, auth } | ..... **4 3**

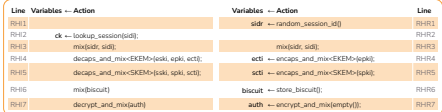

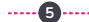

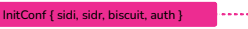

**6**

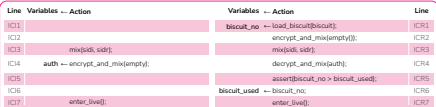

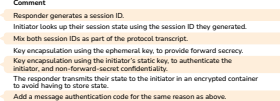

#### **Comment** Responder loads their biscuit. This restores the state from after RHR6. Responder recomputes RHR7, since this step was performed after biscuit encoding. Mix both session IDs as part of the protocol transcript. Message authentication code for the same reason as above, which in particular ensures that both participants agree on the final chaining key. Biscuit replay detection. Biscuit replay detection.

#### Derive the transmission keys, and the output shared key for use as WireGuard's PSK.

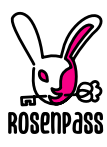

### Sicherheitsanalyse

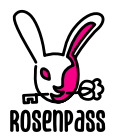

Symbolische Protokoll-Analyse

- kann automatisiert logische Fehler im Protokoll finden.
- Genauer: Kommunikationsabläufe, die Sicherheitseigenschaften brechen In unserem Fall:
- Wir nutzen ProVerif [\[3\]](#page-29-3) als Tool um Protokoll-Bugs auszuschließen
- Wir haben die Laufzeit optimiert; symbolische Analyse läuft in fünf Minuten
- Beweise sind Teil des Software-Repositories; laufen in der CI

Wir arbeiten an Beweisen in einem stärkeren Angreifermodell: kryptographische Beweise (mit CryptoVerif [\[4\]](#page-29-4))

# CVE-2021-46873 – DOS against WireGuard through

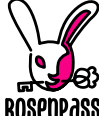

- The replay protection in classic WireGuard assumes a monotonic counter
- But the system time is attacker-controlled because NTP is insecure
- This generates a kill packet that abuses replay protection and renders the initiator's key-pair useless
- Attack is possible in the real world!
- Similar attack in post-quantum WireGuard is worse since InitHello is unauthenticated
- Solution: Biscuits

**NTP** 

### New Hashing/Domain separation scheme

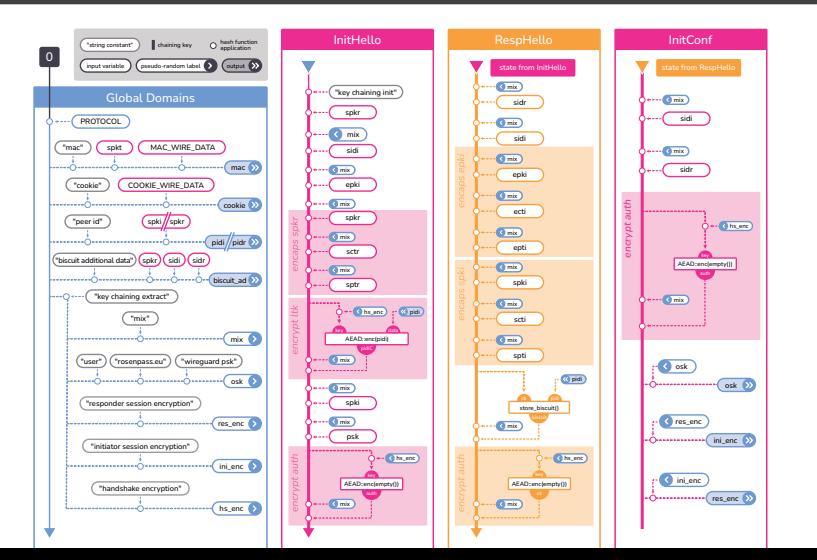

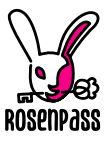

- <span id="page-29-0"></span>[1] URL: [https://csrc.nist.gov/Projects/post-quantum-cryptography/selected](https://csrc.nist.gov/Projects/post-quantum-cryptography/selected-algorithms-2022)[algorithms-2022.](https://csrc.nist.gov/Projects/post-quantum-cryptography/selected-algorithms-2022)
- <span id="page-29-1"></span>[2] URL: [https://www.bsi.bund.de/SharedDocs/Downloads/DE/BSI/](https://www.bsi.bund.de/SharedDocs/Downloads/DE/BSI/Publikationen/Broschueren/Kryptografie-quantensicher-gestalten.pdf) [Publikationen/Broschueren/Kryptografie-quantensicher-gestalten.pdf.](https://www.bsi.bund.de/SharedDocs/Downloads/DE/BSI/Publikationen/Broschueren/Kryptografie-quantensicher-gestalten.pdf)
- <span id="page-29-3"></span>[3] URL: [https://proverif.inria.fr/.](https://proverif.inria.fr/)
- <span id="page-29-4"></span>[4] URL: [https://cryptoverif.inria.fr/.](https://cryptoverif.inria.fr/)
- <span id="page-29-2"></span>[5] Andreas Hülsing u. a. "Post-quantum WireGuard". In: *42nd IEEE Symposium on Security and Privacy, SP 2021, San Francisco, CA, USA, 24-27 May 2021*. Full version: [https://eprint.iacr.org/2020/379.](https://eprint.iacr.org/2020/379) IEEE, 2021, S. 304–321. DOI: [10.1109/SP40001.2021.00030.](https://doi.org/10.1109/SP40001.2021.00030) URL: [https://doi.org/10.1109/SP40001.2021.00030.](https://doi.org/10.1109/SP40001.2021.00030)